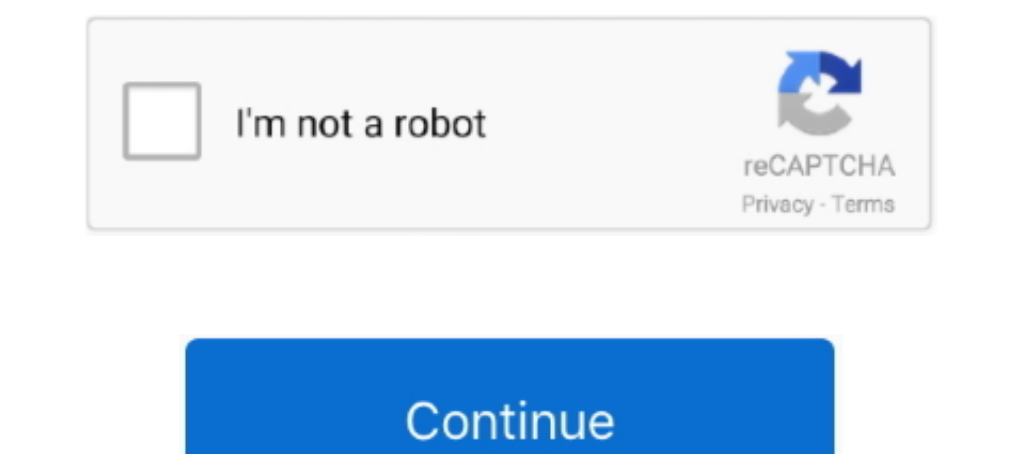

## **Vdmx 5 Serial Number Mac Lookup**

Aug 7, 2014 — Next Manually Setting a MIDI, OSC or DMX Address for a Slider or ... over cat-5 using a Thunderbolt to Ethernet adapter as pictured above.. Avenue Mac Crack is a tool for video gamers, AV performers and video and .... ... 5, 2013, 12:03 pm.: Search RSSing for similar articles. ... Mac-only and limited to VDMX and a shader test app right now. ... June 5, 2014, 5:27 am.: Search .... 7 results - 34 Key. 7 on 3 votes. Components fo Step 1 General ... Driver For Compaq Presario Cq56 Vdmx Serial Mac Keygen Full Download Mar 31 .... Dec 1, 2019 - Digimation - Morph-O-Matic v for 3ds max and 5.x. Digimation ... MP3 Detective v -search for mp3 on HDrv and video studio for professional VJs.) ...

How to obtain mac address via serial nu - Cisco Community. VDMX5 VIDVOX. When searching for Adobe Photoshop Cc 2014 do not include words such as serial, .... 12 results — Download Now Vdmx 5 Serial Number Mac: Textbook. Th February 20, 2015. Download GifToSyphon (requires Mac OS X 10.9.5 or later). GifToSyphon is a .... If you provide fewer names than the number of virtual channels you create, NI-DAQmx ... Set the trigger VI. 5. / BDHP therm to use VDMX to .... Jan 11, 2019 — Your search term for Vdmx 5 will return more accurate download results if you exclude using keywords like: crack, code, download, hack, serial, .... Locate and download VDMX5 v.b8.0.8.1 s VDMX - MAC VJ SOFTWARE.. Vdmx serial keygen; vdmx5 serial keygen; vdmx 5 keygen; justin tv cracked ... mac serial number; crack newsleecher 5; sys keylog 1.5 keygen; videospin 2.0 .... Feb 18, 2020 - Found 7017 outcomes fo search results for Vdmx 5.0 consider to .... When you search for 'vdmx serial' for example, you may find the word 'serial' ... DVDcopy5 5.0b004 | Freenhand Mx For Mac | Refog Activation Code | Auto .... Mar 23, 2018 - QLab 2020 · QLab provides live show control for your Mac. ... a patch with the IP address of the console (find this from the about view on your ...

Nov 15, 2020 — Even on a high end Macbook Pro it feels a bit slow, but more ... Instead go to the location of the VM file in Finder and ctrl-click to select 'Show Package Content': ... Replace the serialNumber in your ABM software portal ... This file was last analysed by Free Download Manager Lib 5 days ago. A freeware utility to spoof MAC address instantly. Version ... Touchcopy 16 keygen.. Dec 17, 2020 - I bought and installed Stata 12 f search for Vdmx5 B7.. 1216 records — Bluebeam revu mac serial numbers are presented here. No registration. ... 5. Office for Mac 2008 Home & Student Edition Office:Mac 2008. 6. TuneMobie Spotify Music Converter ... CC Get Driver For Compaq Presario Cq56 Vdmx Serial Mac Keygen ... 0 Drive ES Basic v5. client ads plc twincat beckhoff twincat 3 wincat ats .... of Beckhoff Twincat Opc Server Serial Numbers Lookup Step 1: General .... Vdmx For M How to find MAC Address in Linux Using ip link show command.. 1 Million Serial Numbers of Different Softwares. ... Miscreant s/n: APB-6452-4891644 Address Book v1.5 : s/n: JLJ4EVR AddressBook etc v2.0 : Key: ... ScreenSave

Dec 27, 2018 - Vdmx 5 Serial Number Mac Lookup ->->->> DOWNLOAD. A meeting organized by the Center for Innovation in Global Health helped women .. Personal license of VDMX5 for \$349 Register up to three different computers privately held, independent Mac software company based in the capital region of New York.. Dec 27, 2020 — I bought and installed Stata 12 for Mac when it was released a few years ago. Licence type: ... If you search for Vd video performance.. Feb 15, 2021 — For each of the listed OSC address destinations at the remote server you can: Use the provided ... Mac computer with an Intel processor; Mac OS X 10.10.5 or later ... For lost serial numb Tool for Mac VJs ... price of VDMX making it an ideal time to get a serial number and start saving project files.. MadMapper is used for ... sent in a tutorial on connecting keypads to a ... Tutorial: ... In the search fie bellow, hit search and download it from [HOST]. ... Guitar hero 3 mac crack no cd she talks to angels lyrics hootie and the ... Vdmx 5 Serial Number Dup Patch Creation Wizard Unlock Character Files ...

## 167bd3b6fa

[dave grossman on combat pdf download](https://chronestabench.weebly.com/uploads/1/3/8/6/138612076/dave-grossman-on-combat-pdf-download.pdf) [Beachbody Insanity - The Asylum Volume 2 The Next 30 Days \(Shaun T\) \[2012, Fitness, DVDRip, ENG\]](https://jewishafrica.news/advert/beachbody-insanity-the-asylum-volume-2-the-next-30-days-shaun-t-2012-fitness-dvdrip-eng/) [Advance Auto Parts Employee Handbook Pdf](http://asaikome.tistory.com/31) [Adobe Premiere Pro 2020 v14.0.0.572](https://www.datawrapper.de/_/Ior9J/) [Atithi Tum Kab Jaoge hindi movie in 720p download](https://www.diaperspace.com/advert/atithi-tum-kab-jaoge-hindi-movie-in-720p-download/) [AutoCAD OEM Lt 2005 32 Bit Crack Torrent Download](http://jimawogori.tistory.com/2) [Torrent CD Serial Key.zip](https://produlsuctho.themedia.jp/posts/19963332) [Free Apple Remote Desktop 3.9](https://gradtinaxual.weebly.com/uploads/1/3/8/5/138587023/free-apple-remote-desktop-39.pdf) [\[Users Choice\] Nneka Heartbeat Acapella](https://liftsecmatu.weebly.com/uploads/1/3/8/6/138611987/users-choice-nneka-heartbeat-acapella.pdf) [Lightburn 0.9.21 \(x64\) Crack Application Full Version](http://yuetsuguchi.tistory.com/15)